### Java + XML = JDOM

### **by Jason Hunter and Brett McLaughlin**

Enterprise Java O'Reilly Conference March, 2001

Jason Hunter jhunter@collab.net **CollabNet** http://collab.net http://servlets.com

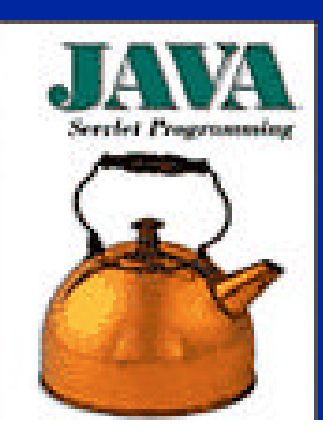

**Author of "Java Servlet Programming" (O'Reilly)**

Brett McLaughlin brett@jdom.org Lutris Technologies http://enhydra.org http://www.newInstance.com

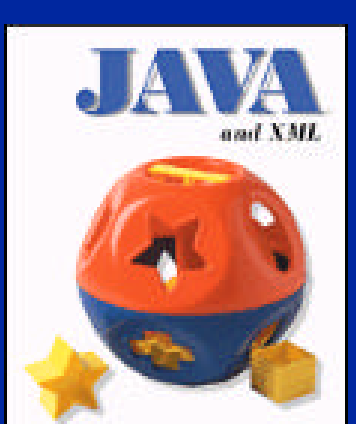

**Author of "Java and XML" (O'Reilly)**

## WHERE IS AN AIM !

- JDOM is a way to represent an XML document for easy and efficient reading, manipulation, and writing
	- Straightforward API
	- Lightweight and fast
	- Java-optimized
- Despite the name similarity, it's not build on DOM or modeled after DOM
	- Although it integrates well with DOM and SAX
- An open source project with an Apache-style license
	- 1050 developers on jdom-interest (high traffic)
	- 900 lurkers on jdom-announce (low traffic)

## The JDOM Story

- XML Tutorial at Enterprise Java Conference, 2000
	- Brett details usage of DOM
	- Jason scratches head
	- Brett and Jason share DOM war stories
	- Decision to create JDOM is made
- Architecture
	- Initially based on interfaces
	- Reviewed by James Davidson (Sun) and Pier Fumagalli (Apache)
	- Moved to concrete classes
	- Released Alpha version to community

## The JDOM Philosophy

- JDOM should be straightforward for Java programmers
	- Use the power of the language (Java 2)
	- Take advantage of method overloading, the Collections APIs, reflection, weak references
	- Provide conveniences like type conversions
- JDOM should hide the complexities of XML wherever possible
	- An Element has content, not a child Text node with content
	- Exceptions should contain useful error messages
	- Give line numbers and specifics, use no SAX or DOM specifics

### • JDOM should integrate with DOM and SAX

– Support reading and writing DOM documents and SAX events

More George Philosophy

- Support runtime plug-in of *any* DOM or SAX parser
- Easy conversion from DOM/SAX to JDOM
- Easy conversion from JDOM to DOM/SAX
- JDOM should stay current with the latest XML standards
	- DOM Level 2, SAX 2.0, XML Schema
- JDOM does not need to solve every problem
	- It should solve 80% of the problems with 20% of the effort
	- We think we got the ratios to 90% / 10%

### • JAXP wasn't around

– Needed parser independence in DOM and SAX

Scratching an Itch

- Had user base using variety of parsers
- Now integrates with JAXP 1.1
- Expected to be part of JAXP version.next
- Why not use DOM:
	- Same API on multiple languages, *defined using IDL*
	- Foreign to the Java environment, Java programmer
	- Fairly heavyweight in memory
- Why not use SAX:
	- No document modification, random access, or output
	- Fairly steep learning curve to use correctly

## Do you need JDOM?

- JDOM is a lightweight API
	- Its design allows it to hold less in memory
- JDOM can represent a full document
	- Possible (but not implemented) to build a document where not all must be in memory at once
- JDOM supports document modification
	- And document creation from scratch, no "factory"
- JDOM is easy to learn
	- Optimized for Java programmers
	- Doesn't require in-depth XML knowledge
	- Allows easing into SAX and DOM, if needed
	- Easy to use namespaces, validation

# JDOM Reading and Writing

(No Arithmetic)

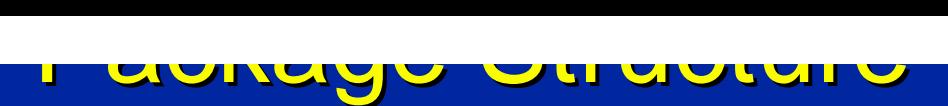

• JDOM consists of four packages

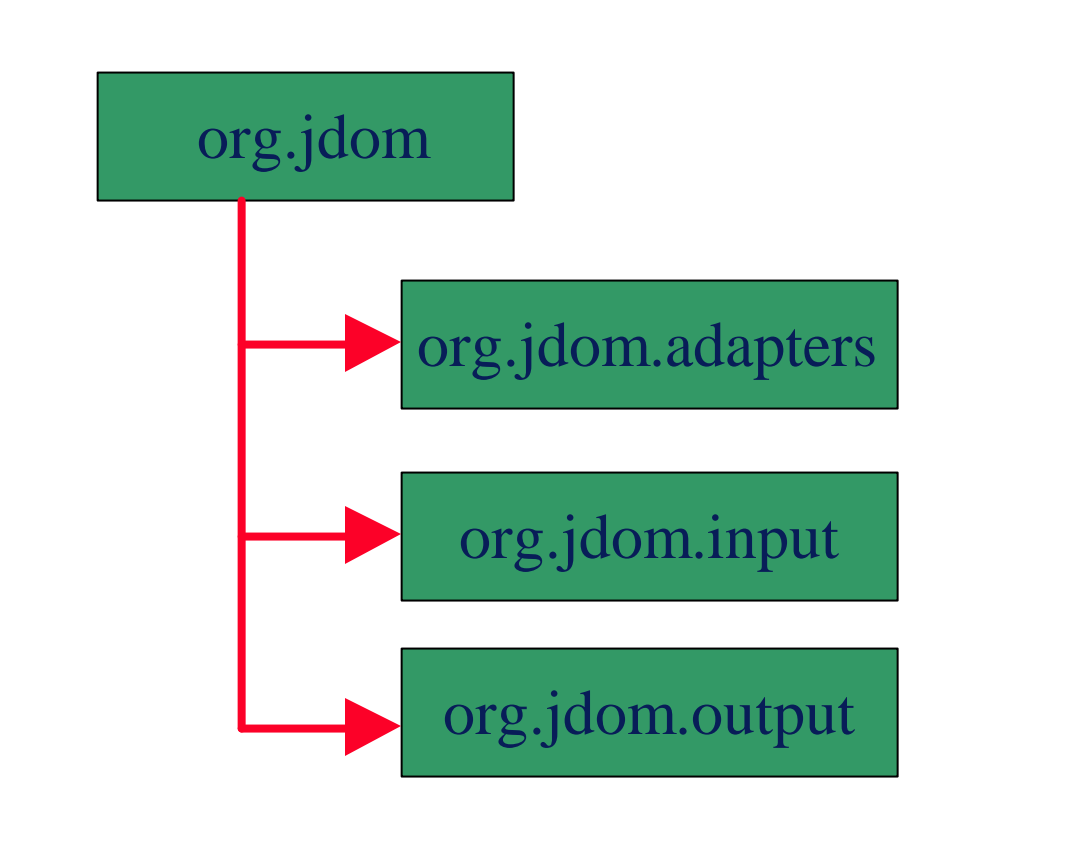

## The org.jdom Package

- These classes represent an XML document and XML constructs:
	- Attribute
	- CDATA
	- Comment
	- DocType
	- Document
	- Element
	- Entity
	- Namespace
	- ProcessingInstruction
	- (PartialList)
	- (Verifier)
	- (Assorted Exceptions)

The org.jdom.adapters Package

- Classes for hooking up JDOM to DOM implementations:
	- AbstractDOMAdapter
	- OracleV1DOMAdapter
	- OracleV2DOMAdapter
	- ProjectXDOMAdapter
	- XercesDOMAdapter
	- XML4JDOMAdapter
	- CrimsonDOMAdapter
- Rarely accessed directly (used in DOMBuilder and DOMOutputter)

The org.jdom.input Package

- Classes for reading XML from existing sources:
	- DOMBuilder
	- SAXBuilder
- Also, outside contributions in jdom-contrib:
	- ResultSetBuilder
	- SpitfireBuilder

## Input + JAXP

- New support for JAXP-based input
	- Allows consistency across applications
	- Builders pick up JAXP information and user automatically
	- Sets stage for JAXP version.next
- TRAX integration in progress
	- TRAX is part of JAXP 1.1
	- Defines Source and Result interfaces
	- Can use JDOMSource, JDOMResult
	- Can use SAXSource, SAXResult subclasses

## The org.jdom.output Package

- Classes for writing XML to various forms of output:
	- DOMOutputter
	- SAXOutputter
	- XMLOutputter
- Also, outside contributions in jdom-contrib:
	- JTreeOutputter

• Normally XML Document -> SAXBuilder -> **XMLOutputter** 

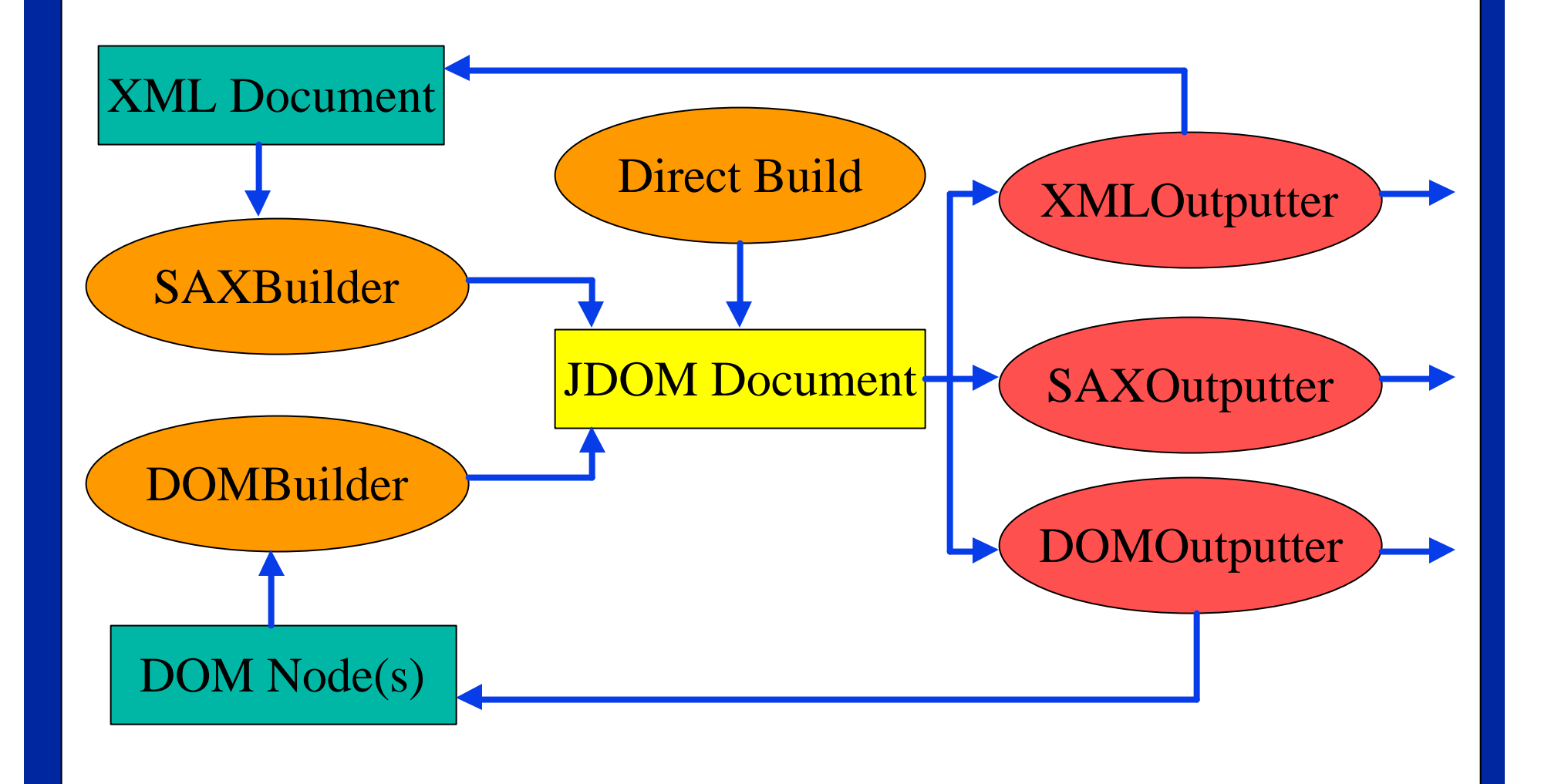

General Program Flow

## The Document class

- Documents are represented by the **org.jdom.Document** class
	- A lightweight object holding a **DocType**, **ProcessingInstruction**s, a root **Element**, and **Comment**s
- It can be constructed from scratch:

 **Document doc = new Document( new Element("rootElement"))**

• Or it can be constructed from a file, stream, or URL:

 **SAXBuilder builder = new SAXBuilder(); Document doc = builder.build(url);**

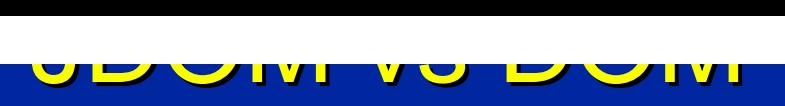

• Here's two ways to create a simple new document:

 **Document doc = new Document( new Element("rootElement") .setText("This is a root element"));** 

 **Document myDocument =** 

 **new org.apache.xerces.dom.DocumentImpl(); // Create the root node and its text node, // using the document as a factory Element root = myDocument.createElement("myRootElement"); Text text = myDocument.createText( "This is a root element");** 

 **// Put the nodes into the document tree root.appendChild(text);**

## The Build Process

- A Document can be constructed using any build tool
	- The SAX build tool uses a SAX parser to create a JDOM document
- Current builders are SAXBuilder and DOMBuilder
	- **org.jdom.input.SAXBuilder** is fast and recommended
	- **org.jdom.input.DOMBuilder** is useful for reading an existing DOM tree
	- A builder can be written that lazily constructs the Document as needed
	- Other contributed builder: **ResultSetBuilder**

## Builder Classes

• Builders have optional parameters to specify implementation classes and whether document validation should occur.

**SAXBuilder(String parserClass, boolean validate); DOMBuilder(String adapterClass, boolean validate);**

- Not all DOM parsers have the same API
	- Xerces, XML4J, Project X, Oracle
	- The DOMBuilder **adapterClass** implements **org.jdom.adapters.DOMAdapter**
	- Implements standard methods by passing through to an underlying parser
	- Adapters for all popular parsers are provided
	- Future parsers require just a small adapter class

### • A Document can be written using any output tool

– **org.jdom.output.XMLOutputter** tool writes the document as XML

The Output Process

- **org.jdom.output.SAXOutputter** tool generates SAX events
- **org.jdom.output.DOMOutputter** tool creates a DOM document
- Any custom output tool can be used
- To output a **Document** as XML:

 **XMLOutputter outputter = new XMLOutputter(); outputter.output(doc, System.out);**

- For pretty-output, pass optional parameters
	- Two-space indent, add new lines

**outputter.output(doc, System.out);**

**outputter = new XMLOutputter(" ", true);**

## In-and-Out

```
import java.io.*; import org.jdom.*; 
import org.jdom.input.*; import org.jdom.output.*;
public class InAndOut {
   public static void main(String[] args) {
     // Assume filename argument
     String filename = args[0];
     try {
       // Build w/ SAX and JAXP, no validation
       SAXBuilder b = new SAXBuilder();
       // Create the document
       Document doc = b.build(new File(filename));
       // Output as XML to screen
       XMLOutputter outputter = new XMLOutputter();
       outputter.output(doc, System.out);
     } catch (Exception e) {
```
 **e.printStackTrace();**

 **}**

 **}**

# JDOM Core Functionality

The Dicion

• A **Document** may have a **DocType**

 **<!DOCTYPE html PUBLIC "-//W3C//DTD XHTML 1.0 Transitional//EN" "http://www.w3.org/TR/xhtml1/DTD/xhtml1-transitional.dtd">** 

- This specifies the DTD of the document
	- It's easy to read and write

```
DocType docType = doc.getDocType();
System.out.println("Element: " +
                    docType.getElementName());
System.out.println("Public ID: " + 
                    docType.getPublicID());
System.out.println("System ID: " + 
                    docType.getSystemID());
doc.setDocType(
```

```
 new DocType("html", "-//W3C...", "http://..."));
```
## The Element class

• A **Document** has a root **Element**:

```
 <web-app id="demo">
   <description>
     Gotta fit servlets in somewhere!
   </description>
   <distributable/>
 </web-app>
```
• Get the root as an **Element** object:

 **Element webapp = doc.getRootElement();**

- An **Element** represents something like **<web-app>**
	- Has access to everything from the open **<web-app>** to the closing **</web-app>**

Playing with Children

• An element may contain child elements

 **// Get a List of direct children as Elements List allChildren = element.getChildren(); out.println("First kid: " +**

 **((Element)allChildren.get(0)).getName());**

 **// Get all direct children with a given name List namedChildren = element.getChildren("name");**

 **// Get the first kid with a given name Element kid = element.getChild("name");**

 **// Namespaces are supported as we'll see later**

- **getChild()** may return null if no child exists
- **getChildren()** returns an empty list if no children

Playing with Grandchildren

```
 <linux-config>
   <gui>
     <window-manager>
       <name>Enlightenment</name>
       <version>0.16.2</version>
     </window-manager>
     <!-- etc -->
   </gui>
 </linux-config>
```
• Grandkids can be retrieved easily:

```
 String manager =
      root.getChild("gui")
           .getChild("window-manager")
           .getChild("name")
           .getTextTrim();
```
### • Just watch out for a **NullPointerException**!

#### Managing the Population

• Children can be added and removed through **List** manipulation or convenience methods:

```
 List allChildren = element.getChildren();
```

```
 // Remove the third child
allChildren.remove(3);
```

```
 // Remove all children named "jack"
 allChildren.removeAll(
                   element.getChildren("jack"));
 element.removeChildren("jack");
```
 **// Add a new child allChildren.add(new Element("jane")); element.addContent(new Element("jane"));**

 **// Add a new child in the second position allChildren.add(1, new Element("second"));**

## JDOM vs DOM

• Moving elements is easy in JDOM but tricky in DOM

### **Element movable =**

 **new Element("movableRootElement"); parent1.addContent(movable); // place parent1.removeContent(movable); // remove** parent2.addContent(movable); // add

**Element movable = doc1.createElement("movable"); parent1.appendChild(movable); // place parent1.removeChild(movable); // remove parent2.appendChild(movable); // add // This causes an error! Incorrect document!**

• You need to call **importNode()** when moving between different documents

• Elements are constructed directly, no factory method needed

Making Kids

 **Element element = new Element("kid");**

• Some prefer a nesting shortcut, possible since **addContent()** returns the **Element** on which the child was added:

 **Document doc = new Document( new Element("family") .addContent(new Element("mom")) .addContent(new Element("dad") .addContent("kidOfDad")));**

• A subclass of **Element** can be made, already containing child elements

 **root.addContent(new FooterElement());**

## Ensuring Well-Formedness

- The **Element** constructor (and all other object constructors) check to make sure the element is legal
	- i.e. the name doesn't contain inappropriate characters
- The add and remove methods also check document structure
	- An element may only exist at one point in the tree
	- Only one value can be returned by **getParent()**
	- No loops in the graph are allowed
	- Exactly one root element must exist

## Making the <linux-config>

• This code constructs the **<linux-config>** seen previously:

```
 Document doc = new Document(
   new Element("linux-config")
     .addContent(new Element("gui")
       .addContent(new Element("window-manager")
         .addContent(new Element("name")
                .setText("Enlightenment"))
         .addContent(new Element("version")
                .setText("0.16.2"))
 )
```
 **);**

## Custom Elements

• Imagine every document has a footer

**<footer> <copyright> JavaWorld 2000 </copyright> </footer>**

**}**

• You could write a **FooterElement**:

```
public class FooterElement extends Element {
   public FooterElement(int year) {
     super("footer");
     addContent(new Element("copyright")
       .setText("JavaWorld " + year));
 }
```
## Other Custom Elements

- Other ideas for custom elements:
	- An element that uses the proxy pattern to defer parsing all document text until required
	- An element that stores application-specific information
	- An element that auto-conforms to a DTD
- Different builders can create different **Element** subclasses

Getting Element Attributes

• Elements often contain attributes:

 **<table width="100%" border="0"> </table>**

• Attributes can be retrieved several ways:

```
String value =
   table.getAttributeValue("width");
// Get "border" as an int
try {
   value =
    table.getAttribute("border").getIntValue();
}
catch (DataConversionException e) { }
// Passing default values was removed
// Good idea or not?
```
Setting Element Attributes

• Element attributes can easily be added or removed

 **// Add an attribute table.addAttribute("vspace", "0");**

 **// Add an attribute more formally table.addAttribute( new Attribute("name", "value"))**

 **// Remove an attribute table.removeAttribute("border");**

 **// Remove all attributes table.getAttributes().clear();**

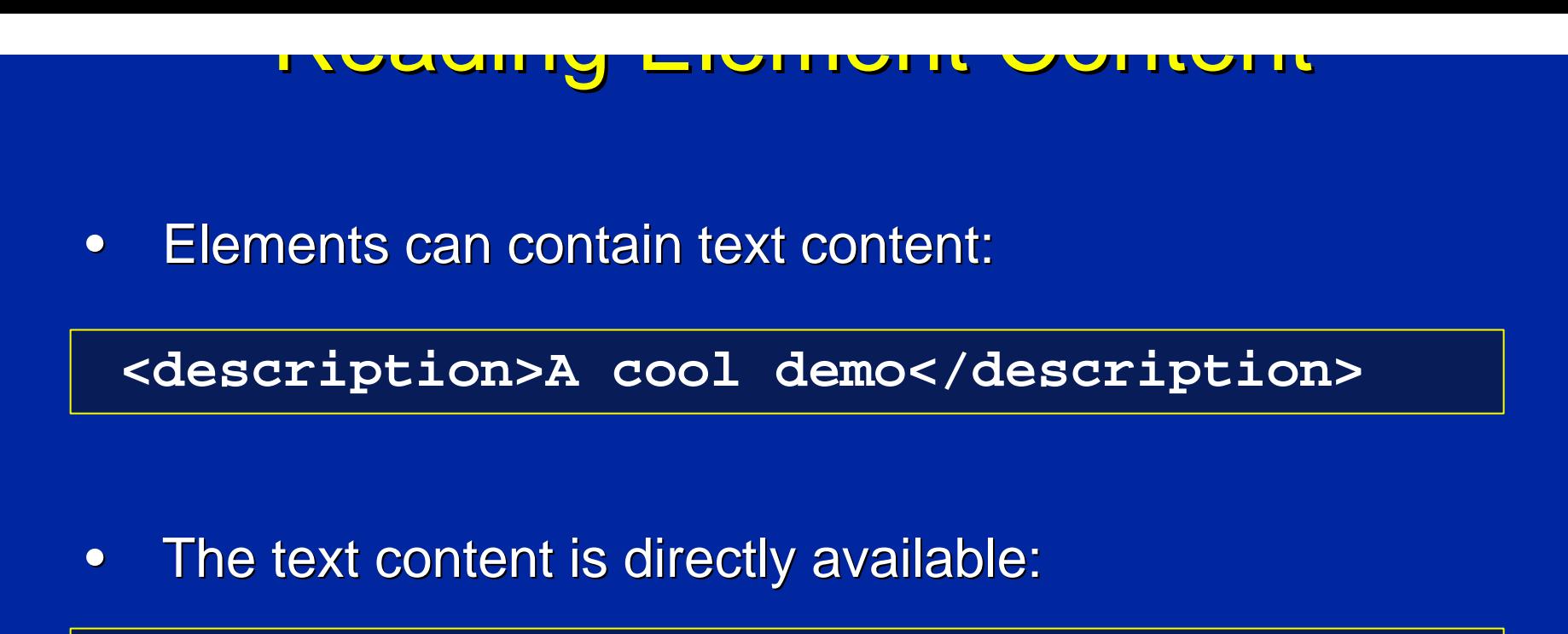

 **String content = element.getText();**

• Whitespace must be preserved but often isn't needed, so we have a shortcut for removing extra whitespace:

 **// Remove surrounding whitespace** Trim internal whitespace to one space  **element.getTextTrim();**

Writing Element Content

• Element text can easily be changed:

 **// This blows away all current content element.setText("A new description");**

• Special characters are interpreted correctly:

 **element.setText("<xml> content");**

• But you can also create CDATA:

 **element.addContent( new CDATA("<xml> content"));**

• CDATA reads the same as normal, but outputs as CDATA.

# JDOM Advanced Topics

## Mixed Content

• Sometimes an element may contain comments, text content, and children

```
 <table>
   <!-- Some comment -->
   Some text
   <tr>Some child</tr>
 </table>
```
• Text and children can be retrieved as always:

 **String text = table.getTextTrim(); Element tr = table.getChild("tr");**

• This keeps the standard uses simple

## Reading Mixed Content

• To get all content within an **Element**, use **getMixedContent()**

 **}**

– Returns a **List** containing **Comment**, **String**, **ProcessingInstruction**, **CDATA**, and **Element** objects

```
 List mixedContent = table.getMixedContent();
Iterator i = mixedContent.iterator();
 while (i.hasNext()) {
   Object o = i.next();
   if (o instanceof Comment) {
     // Comment has a toString()
     out.println("Comment: " + o);
   }
   else if (o instanceof String) {
     out.println("String: " + o);
 }
   else if (o instanceof Element) {
     out.println("Element: " +
                 ((Element)o).getName());
```
Manipulating Mixed Content

• The list of mixed content provides direct control over all the element's content.

```
 List mixedContent = table.getMixedContent();
 // Add a comment at the beginning
mixedContent.add(
   0, new Comment("Another comment"))
 // Remove the comment
 mixedContent.remove(0);
 // Remove everything
 mixedContent.clear();
```
The ProcessingInstruction class

• Some elements have **ProcessingInstruction**s

 **<?cocoon-process type="xslt"?>**

• PIs can be retrieved using **getMixedContent()** and their "attribute" values are directly available:

```
 if (o instanceof ProcessingInstruction) {
    ProcessingInstruction pi =
      (ProcessingInstruction) o;
   out.println(pi.getTarget());
   out.println(pi.getValue("type"));
    out.println(pi.getData()); // all data
 }
```
The ProcessingInstruction class

• When in their common place at the document level outside the root element, PIs can be retrieved by name:

```
ProcessingInstruction cp =
     doc.getProcessingInstruction(
                     "cocoon-process");
 cp.getValue("type"));
```
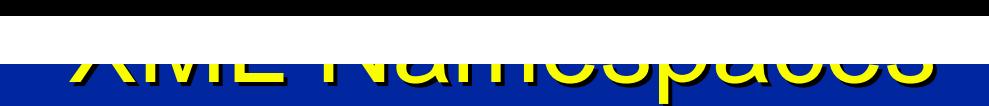

- Namespaces are a DOM Level 2 addition
- Namespaces allow elements with the same local name to be treated differently
	- It works similarly to Java packages and helps avoid name collisions.
- Namespaces are used in XML like this:

**<html xmlns:xhtml="http://www.w3.org/1999/xhtml"> <!-- ... --> <xhtml:title>Home Page</xhtml:title> </html>**

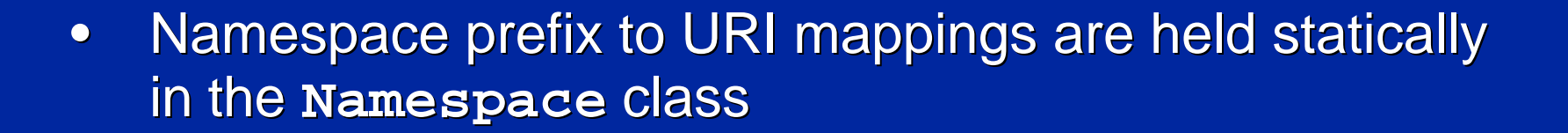

JDOM Namespaces

• They're declared in JDOM like this:

 **Namespace xhtml = Namespace.getNamespace( "xhtml", "http://www.w3.org/1999/xhtml");**

• They're passed as optional parameters to most element and attribute manipulation methods:

 **List kids = element.getChildren("p", xhtml); Element kid = element.getChild("title", xhtml); Attribute height = element.getAttribute( "height", xhtml);**

## List Details

- The current implementation uses **LinkedList** for speed
	- Speeds growing the **List**, modifying the **List**
	- Slows the relatively rare index-based access
- All **List** objects are mutable
	- Modifications affect the backing document
	- Other existing list views do not see the change
	- Same as SQL **ResultSet**s, etc.
- Because of its use of collections, JDOM requires JDK 1.2+ support, or JDK 1.1 with **collections.jar**

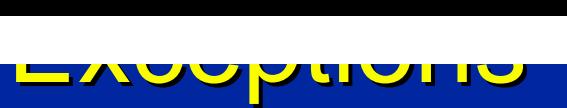

- **JDOMException** is the root exception
	- Thrown for build errors
	- Always includes a useful error message
	- May include a "root cause" exception
- Subclasses include:
	- **IllegalAddException**
	- **IllegalDataException**
	- **IllegalNameException**
	- **IllegalTargetException**
	- **DataConversionException**

## Current Status

- Currently JDOM is at Beta 6
- 95% of XML vocabularies compliance
	- Some work to be done for IDs and IDREFs
	- Discussion about Namespace re-factoring
	- Entities and inline DTDs still in progress
	- Some well-formedness checking work to be done
- Speed and memory optimizations yet to be done

## Extending JDOM

- Some possible extensions to JDOM:
	- XPath (already quite far along, and usable)
	- XLink/XPointer (follows XPath)
	- XSLT (natively, now uses Xalan)
	- In-memory validation

## Case Studies: JDOM in Use

## Zeus: XML Data Binding

- Uses JDOM in all cases (no DOM or SAX)
	- Improved performance from DOM by 50% in sample documents
	- Reduced code size by 40% over DOM usage in original version
	- Greatly reduced development time
- Why not SAX?
	- Required extensive data structures to be developed for schema processing
	- Significantly complicated code base
- Why not DOM?
	- Code bloat
	- Performance
	- High barrier for community involvement

## (JavaWorld)

- Uses JDOM in all cases (no DOM or SAX)
	- Perfect for quick proof of concept
	- Allowed articles to focus on validation, not DOM or SAX tricks
	- Catered to all programmers, not just XML gurus
- Why not SAX?
	- Callback methodology not familiar to servlet programmers
	- Needed write capabilities
- Why not DOM?
	- Simplicity
	- Readability

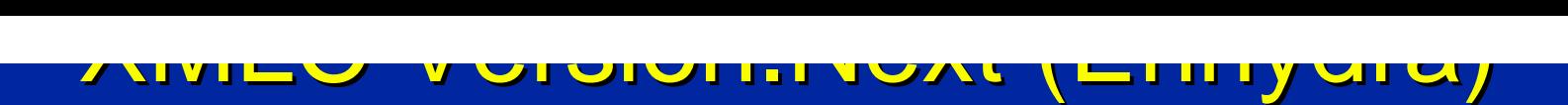

- Provide JDOM alternative to DOM
	- Let developers choose the preferred tool
	- JDOM fits in with the Enhydra philosophy
- Why not SAX?
	- In-memory representation needed
	- Accessor/mutator methods desired
- Why is DOM not sufficient?
	- Requires HTML binding for DOM
	- Limits XMLC to a specific parser at distribution time
	- DOM not adapting to XMLC's needs at any degree of speed

## JDOM as JSR-102

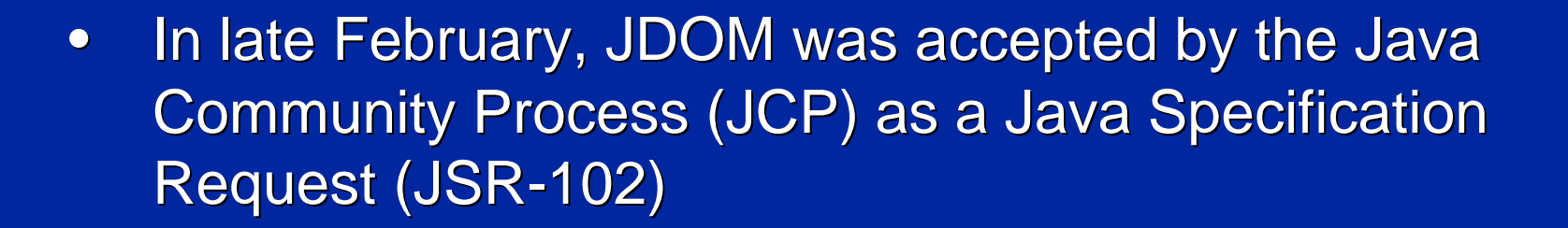

News!

- Sun's comment with their YES vote:
	- In general we tend to prefer to avoid adding new APIs to the Java platform which replicate the functionality of existing APIs. However JDOM does appear to be significantly easier to use than the earlier APIs, so we believe it will be a useful addition to the platform.
- What exactly does this mean?
	- Facilitates JDOM's corporate adoption
	- Opens the door for JDOM to be incorporated into the core Java Platform
	- JDOM will still be released as open source software
	- Technical discussion will continue to take place on public mailing lists
- For more information:
	- http://java.sun.com/aboutJava/communityprocess/ jsr/jsr\_102\_jdom.html

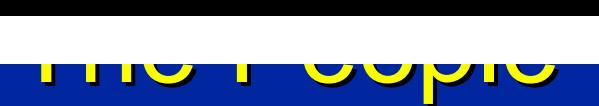

- Jason Hunter is the "Specification Lead"
- The initial "Expert Group" (in order of acceptance):
	- Brett McLaughlin (individual, from Lutris)
	- Jools Enticknap (individual, software consultant)
	- James Davidson (individual, from Sun Microsystems and an Apache member)
	- Joe Bowbeer (individual, from 360.com)
	- Philip Nelson (individual, from Omni Resources)
	- Sun Microsystems (Rajiv Mordani)

is public has yet to be determined

- Many other individuals and corporations have responded to the call for experts, none are yet official
- The responsibilities of an EG member when discussion

## You Too Can Get Involved!

- Download the software
	- **http://jdom.org**
- Read the docs
	- **http://jdom.org**
- Sign up for the mailing lists (see **jdom.org**)
	- **jdom-announce**
	- **jdom-interest**
- *Java and XML*, by Brett McLaughlin
	- **http://www.oreilly.com/catalog/javaxml**
- Help improve the software!